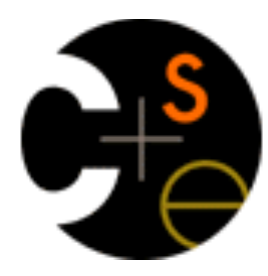

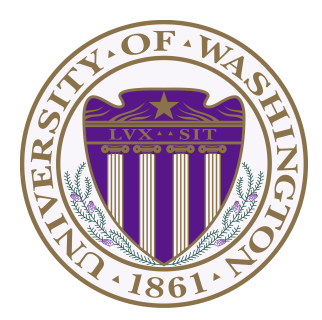

### **CSE332: Data Abstractions** Section 1

Hye In Kim Fall 2013 

## **Section Agenda**

- Introduction
- Generics
- Project 1
- Eclipse Tutorial

### **Introduction**

# **Introduction - Me**

- Hye In (Han) Kim
- From Korea
- 5<sup>th</sup> year Master's student
- BS in Biology & CSE at UW
- Teaching section AA & AB & AC
	- Office hour: Friday 10:30 ~ 11:30, CSE 220
	- Email: kainby87@uw.edu

## **Introduction - You**

- Name
- Year
- Home Town
- Interesting Fact about yourself
- What you did over the summer

- **What is generics?** 
	- Technique of writing class/Interface without specifying type of data it uses
	- Idea: class/interface can have type parameter Usually denoted as T or E

• **Want a Bag class to store Items** 

 }

**public** class Bag {  $\angle$  // **Stores Book private** Book item; **public void** setItem(Book x) { item =  $x$ ; } **public** Book getItem( ) { return item; } **public** class Bag {  $\sqrt{}$  // Stores String **private** String item; **public void** setItem(String x)  $\{$  item = x;  $\}$ **public** String getItem() { return item; } }

- Problem? Don't want to make Bag class for all kind of fields.

• **Want a Bag class to store Items** 

```
public class Bag<E> {
       private E item;
       public void setItem(E x) { item = x; }
       public E getItem() { return item; }
					}
public interface List <E> { // Example in Java library
         public void add(E x);
															…					
 		}
```
- Can we accomplish same effect without using generics?

- **Want a Bag class to store Items** 
	- Pre Java 5: Objects

 } 

```
public class Bag {
    private Object item;
```

```
public void setItem(Object x ) { item = x; }
public Object getItem() { return item; }
```

```
Bag b = new Bag();b.setItem("How about that?");
String contents = (String) b.getItem();
```
### • **Why generics?**

Bag b = **new** Bag(); **// Object Bag** b.setItem( "How about that?" ); **String** contents = (**String**) b.getItem(); // Ok **double** contents = (**double**) b.getItem(); // Error (Runtime)

Bag b = **new** Bag<String>(); **// Generic Bag** b.setItem( "How about that?" ); **String** contents =  $b.getItem()$ ;  $\qquad \qquad$  // Ok **double** contents = b.getItem();

**// Error (Compile time)** 

- **Why generics?** Type Safe Containers
	- Main advantage: compile-time type checking
	- Generics: Ensure correct type at compile time No need for cast or Type checking
	- \* **Important**: Cannot create generic array!

 $E[$ ] myArray = **new**  $E[$ [INITIAL SIZE];  $\qquad \qquad$  **// Error**  $E[$  myArray =  $(E[$ ) **new** Object[INITIAL SIZE]; // Ok

- **More Generics: References**
	- Generics & Inheritance
	- Wild cards

http://www.cs.washington.edu/education/courses/cse332/12sp/section/week1/ GenericsAndJUnit.pdf

http://www.cs.washington.edu/education/courses/cse332/12sp/section/week1/Bag.java

http://www.cs.washington.edu/education/courses/cse332/12sp/section/week1/Tuple.java

Textbook  $1.4 \sim 1.5$ 

### • **Sound Blaster!**

- Part A: Due next Wednesday, 11pm Part B: Due Tuesday October 8th, 11pm
- Personal Project: No partners!

Collaboration Policy<br>http://www.cs.washington.edu/education/courses/cse332/13au/policies.shtml

Grading Policy<br>
http://www.cs.washington.edu/education/courses/cse332/13au/grading-policies.shtml

Programming Guidelines<br>
http://www.cs.washington.edu/education/courses/cse332/13au/programming-guidelines.shtml

• **Phase A**

#### - Implement Stack ADT: Stores double

 Implement DStack Using Array (ArrayStack) Using Linked List (ListStack)

### • **Phase B**

 - Implement Stack ADT: Use generic Implement GStack Using Array (GArrayStack) Using Linked List (GListStack)

### • **Reverse.java**

- Handles all music stuff
- No need to edit for part A
- Reverses in.dat file and writes it to out.dat
- Accepts 4 command line parameters Stack Implementation: array or list Content type: double or generic Input file name: ex) in.dat Output file name: ex) out.dat

- **Sound Exchange (SOX)**
	- Converts .wav file to .dat file & vice versa Reverse.java needs .dat file You need .wav file to play sound
	- Installed on lab machines
	- Use in command prompt / terminal ex) sox secret.wav secret.dat
	- Can also do what Reverse.java does ex) sox secret.wav secret rev.wav reverse

# **Style Guide**

- Style Points are up to 1/3 of your grade!!
	- Grade breakdown:  $\sim 1/3$  correctness,  $\sim 1/3$  write up,  $\sim 1/3$  style
- **Make sure you read style guides** 
	- Style guide: http://www.cs.washington.edu/education/courses/cse332/13au/projects/style.txt
	- Comment guide: http://www.cs.washington.edu/education/courses/cse332/13au/projects/commenting.pdf
	- Java Convention: http://www.oracle.com/technetwork/java/codeconvtoc-136057.html

### We DO take points off for style!

### **Make sure your code compiles!!**

- No correctness points if your code doesn't compile
- Use default package or be sure to **take out package statement**
- **Comment your code**
- Use descriptive variable / method names
	- If variable points to beginning of queue, name it 'front', not 'f' or 'g'
- Use visibility specifiers (private/public etc.)
	- On every classes, methods, fields. Do not just omit this!

#### • **Initialize all non-static fields in constructor**

private int size =  $0$ ; // $\otimes$ private int size; public Queue() {  $size = 0;$  } //<sup> $\odot$ </sup>

- **Make your code as concise as possible** end = end + 1;  $//$   $\otimes$   $\otimes$   $\otimes$  this.isEmpty(); end ++; //  $\circledcirc$   $\circledcirc$ isEmpty();
- Use @Override when overriding
- Do not leave warning-generating code
	- Unless you know why it is there and why it is unavoidable
	- Suppress warnings on method/variable, but not on whole class

#### Use constants for fixed constants

private static final int INITIAL CAPACITY =  $10$ ; private static final int RESIZE\_FACTOR = 2;

#### **Use Boolean zen**

if(size==0){ return true; }else{ return false;  $)/\Theta$ return size ==  $0$ ; // $\odot$ 

#### **Maximize code reuse, minimize redundancy**

- e.g. Re-use methods like isEmpty() instead of directly testing if size  $== 0$  or whatever  $i$  s Empty() does - also improves readability

Note: a good compiler/run-time will **in-line** short methods so there is no loss in efficiency in doing this and it makes the code more readable.

### **Eclipse**

### • **Select WorkSpace**

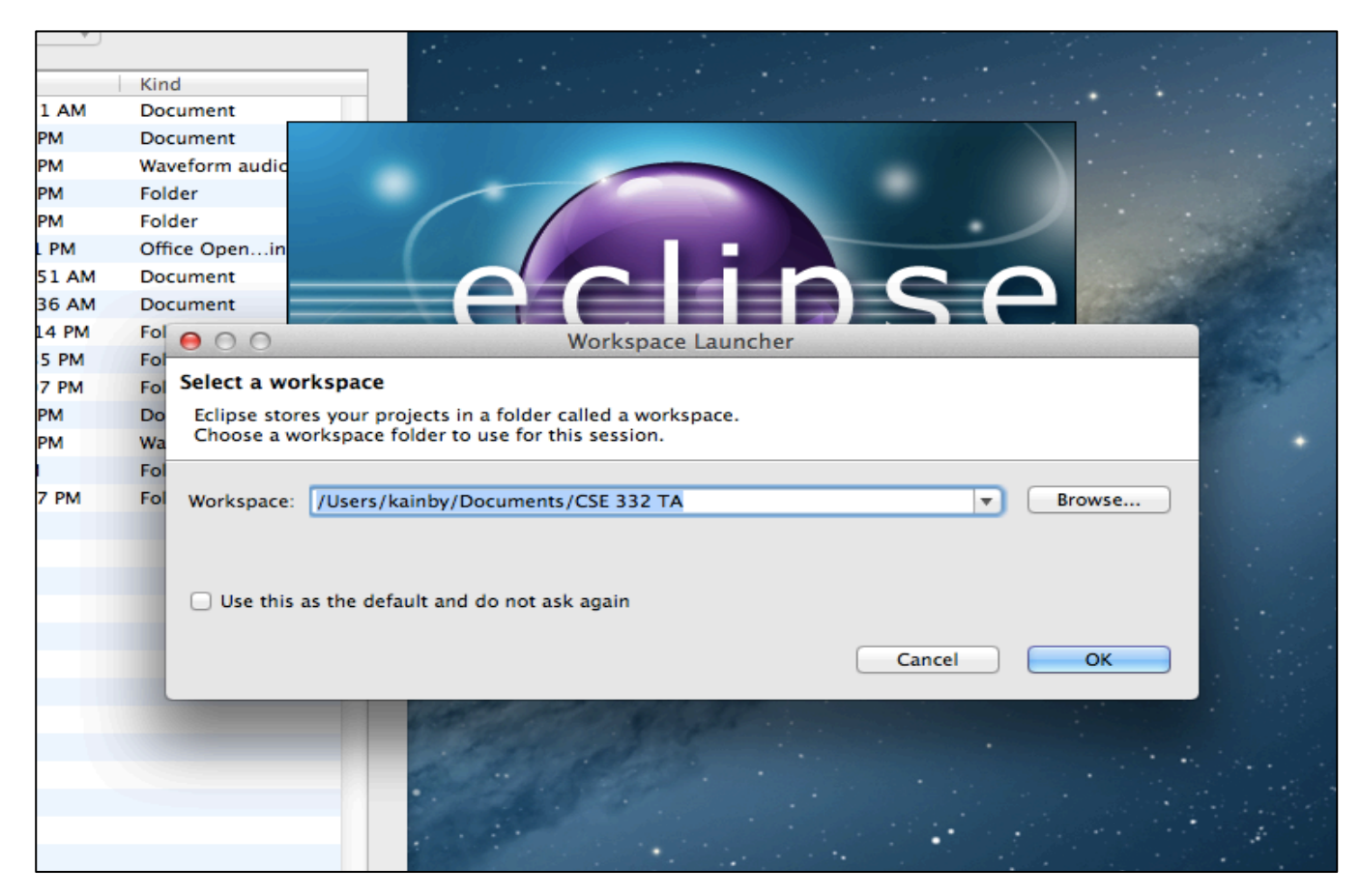

#### • **Create Project**

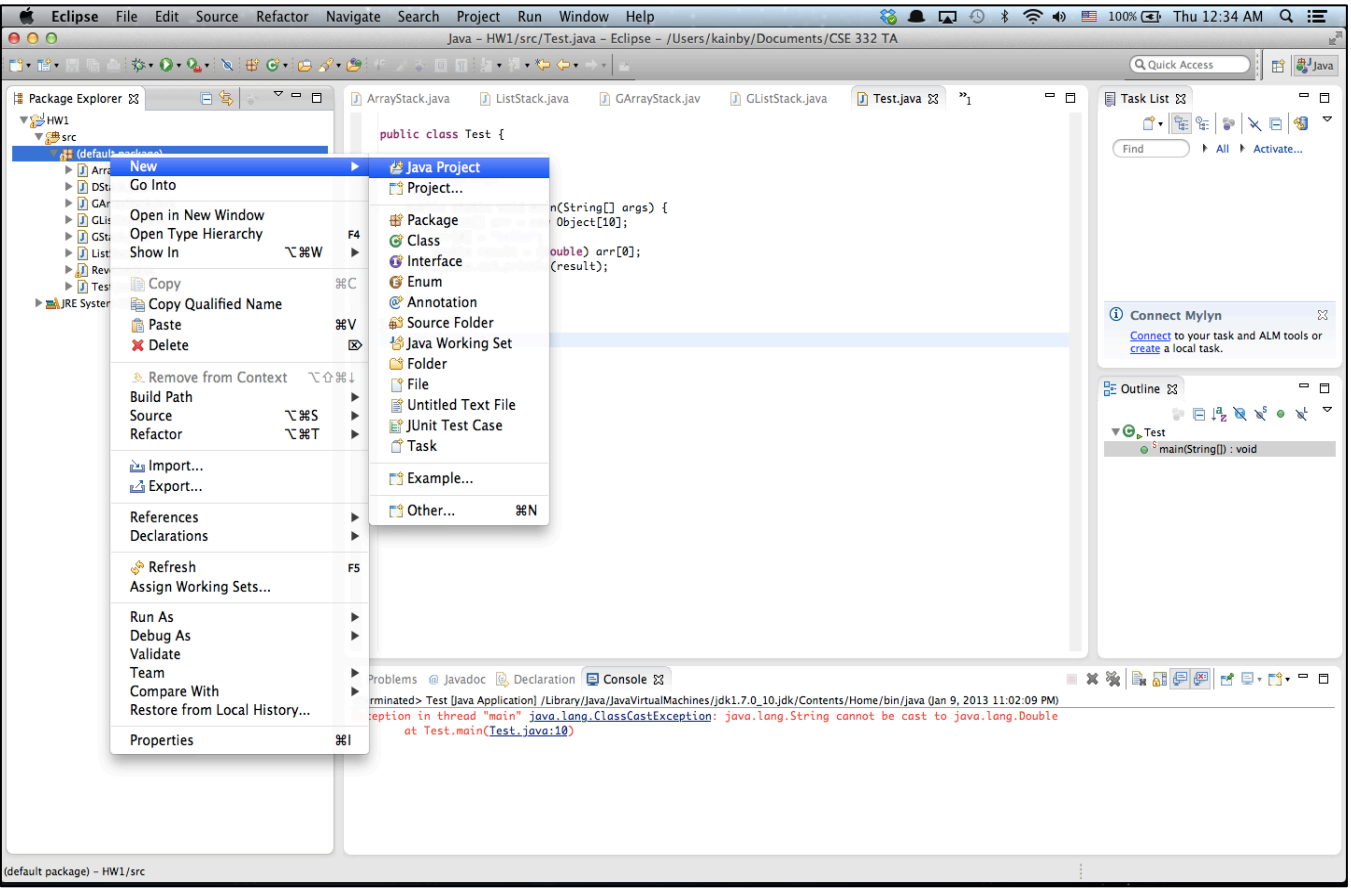

### • **Create Project**

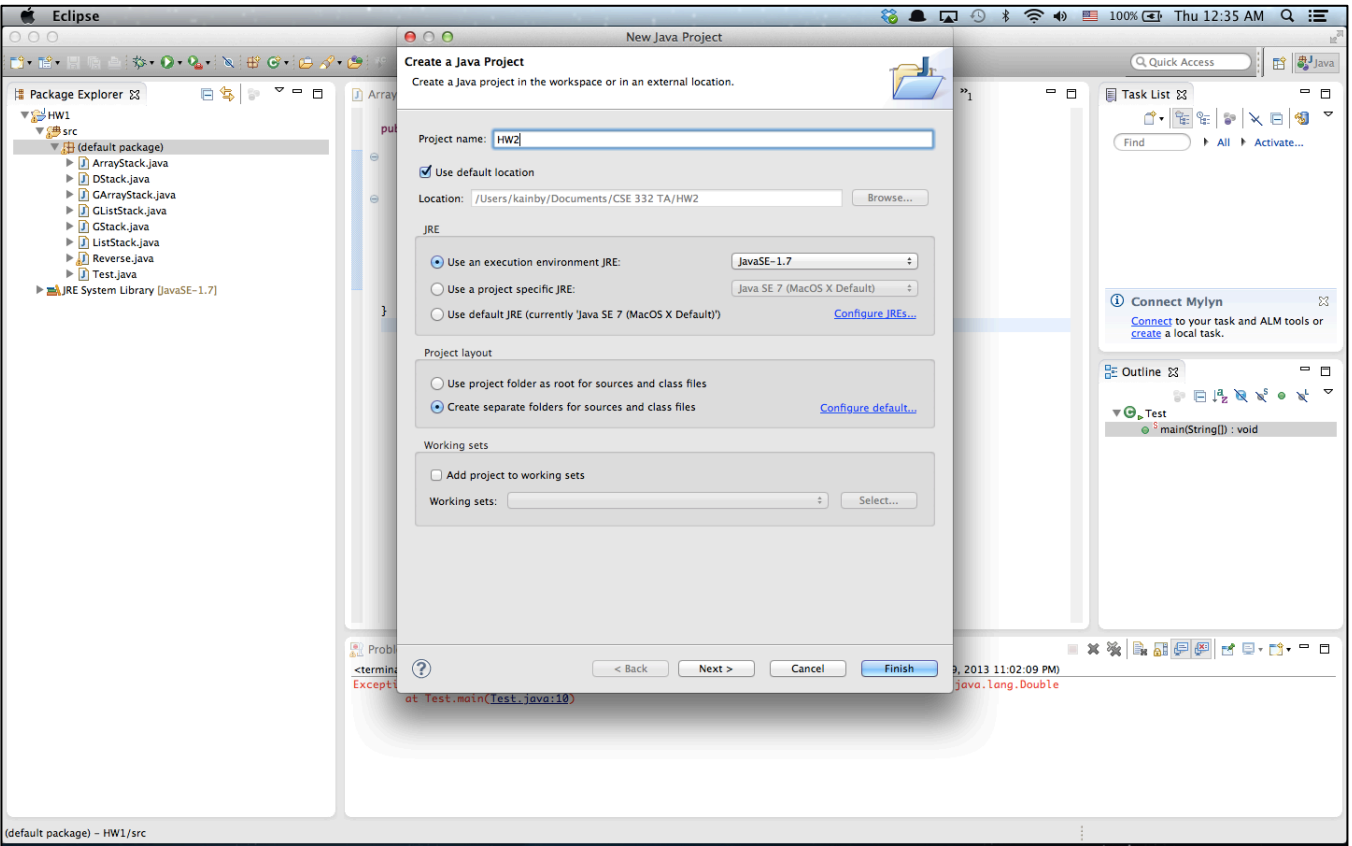

#### • **Create Class**

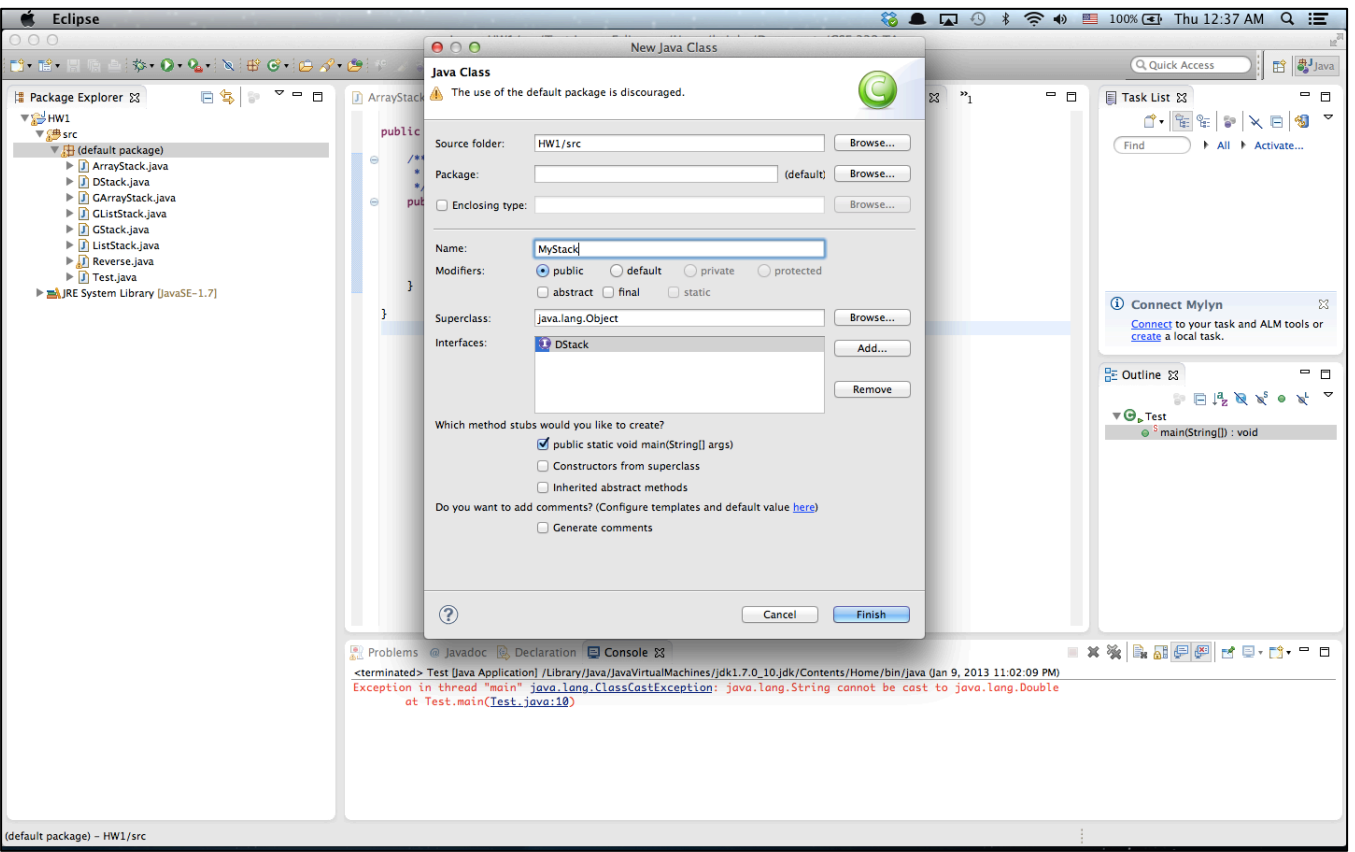

### • **Run Configuration (Command line Args)**

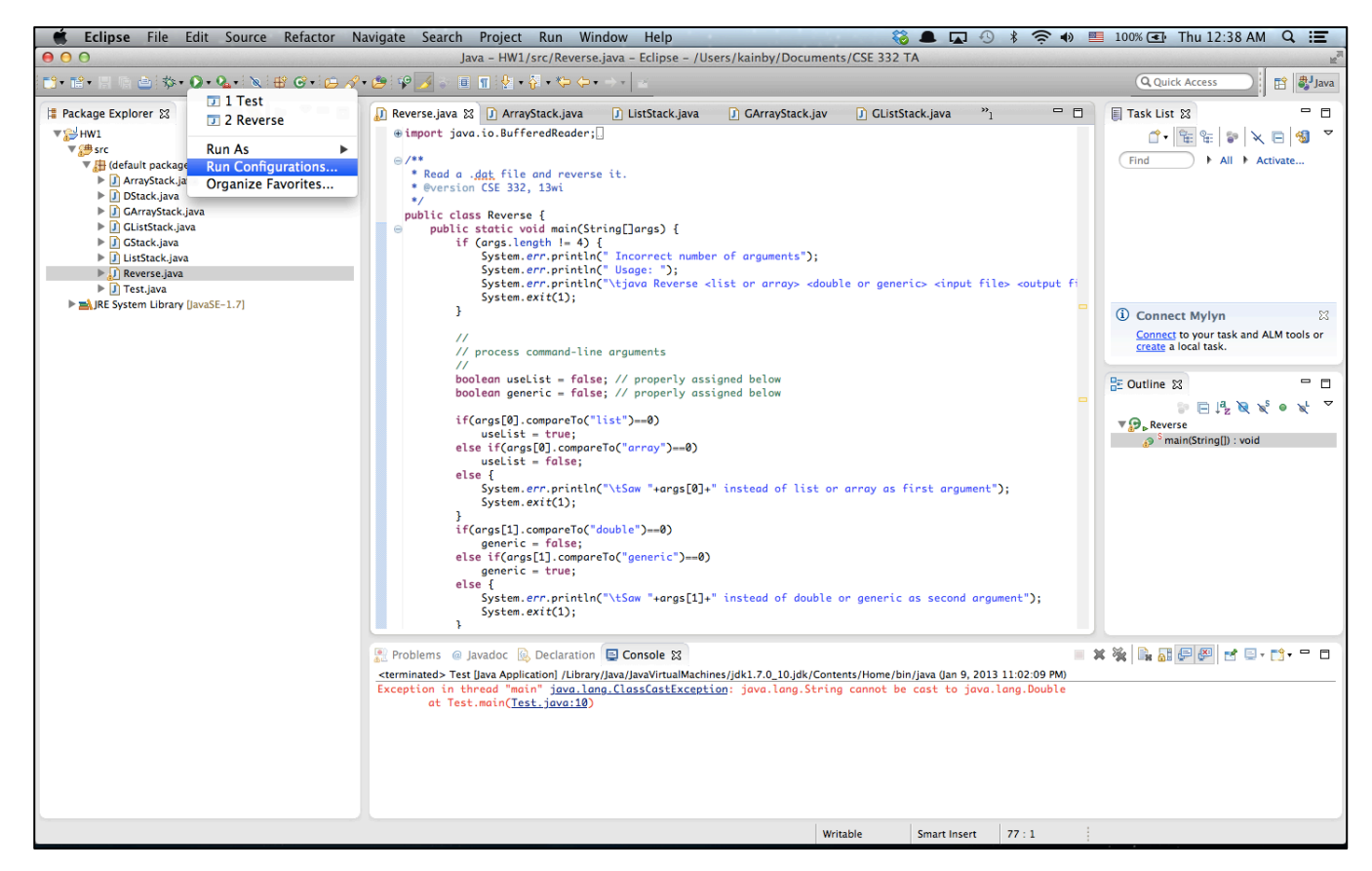

### • **Run Configuration (Command line Args)**

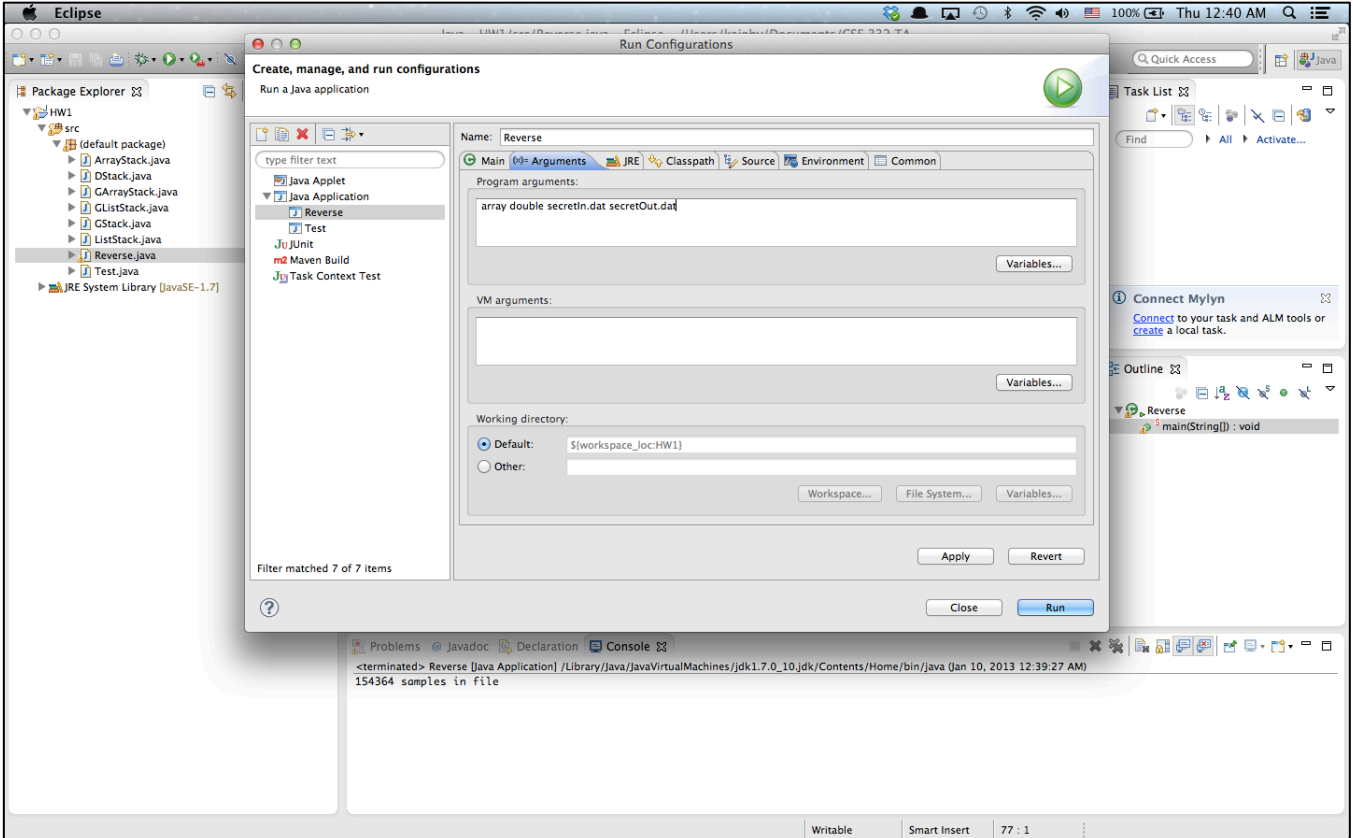

### • **Conditional Debugging**

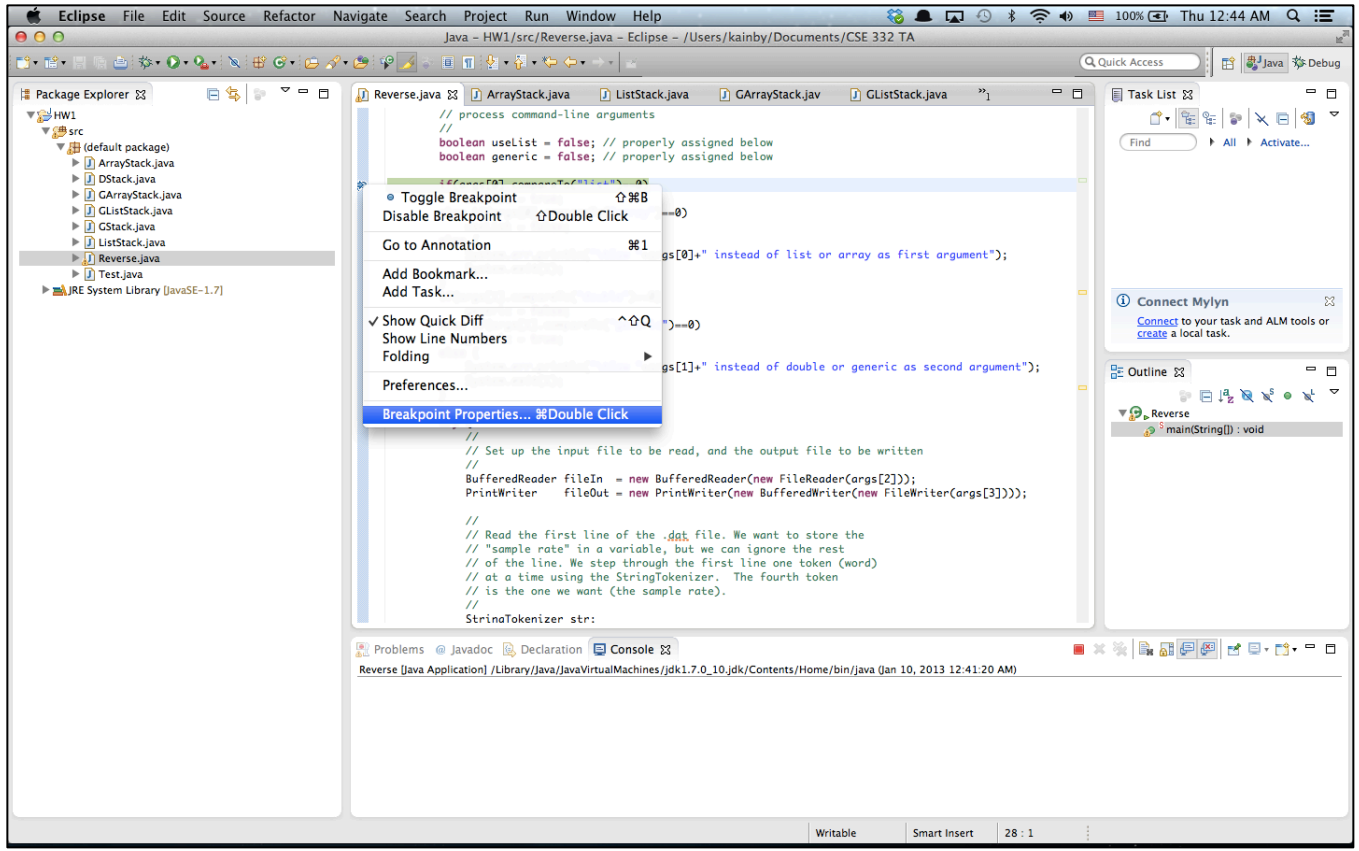

### • **Conditional Debugging**

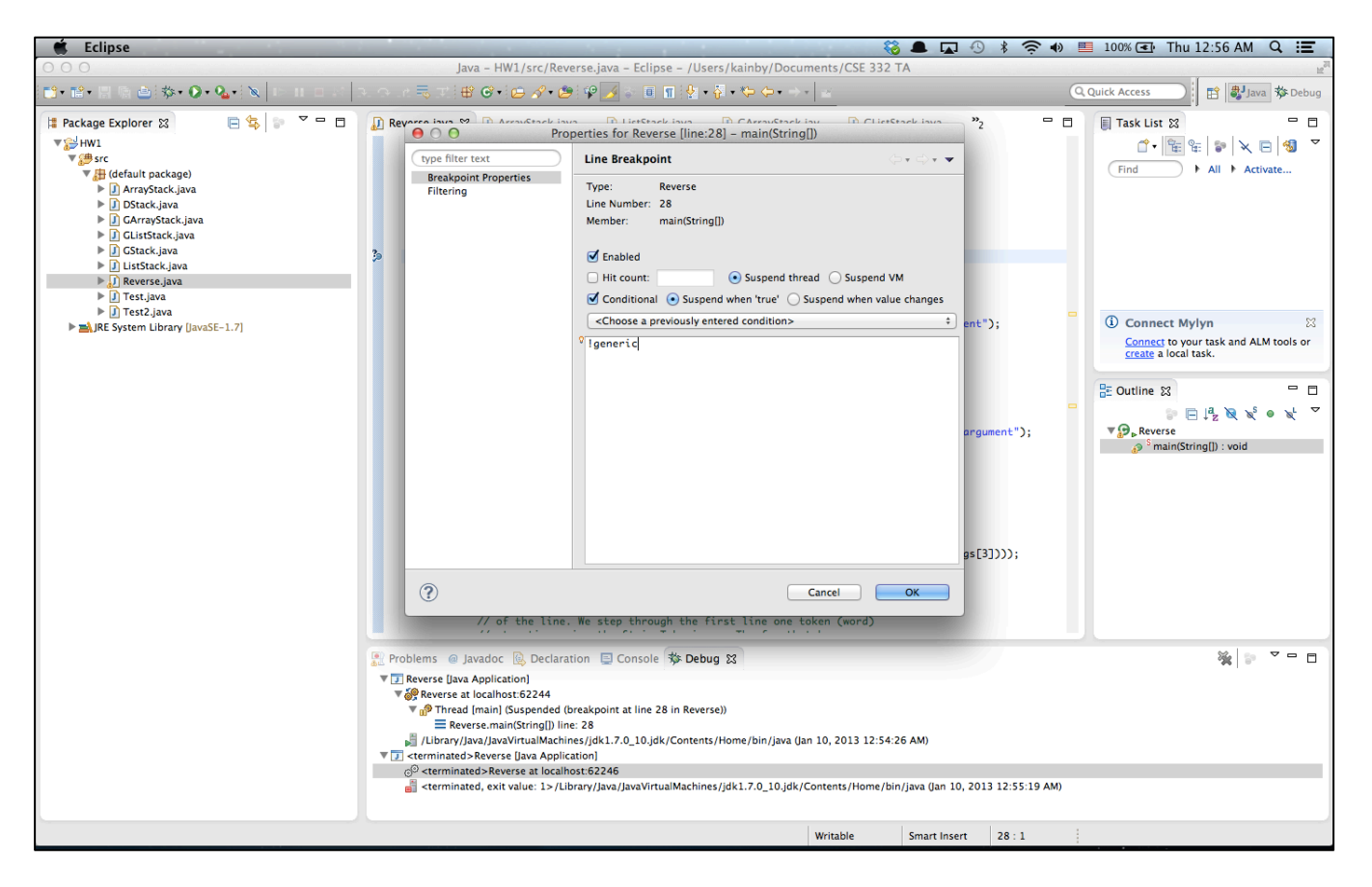

### • **Conditional Debugging**

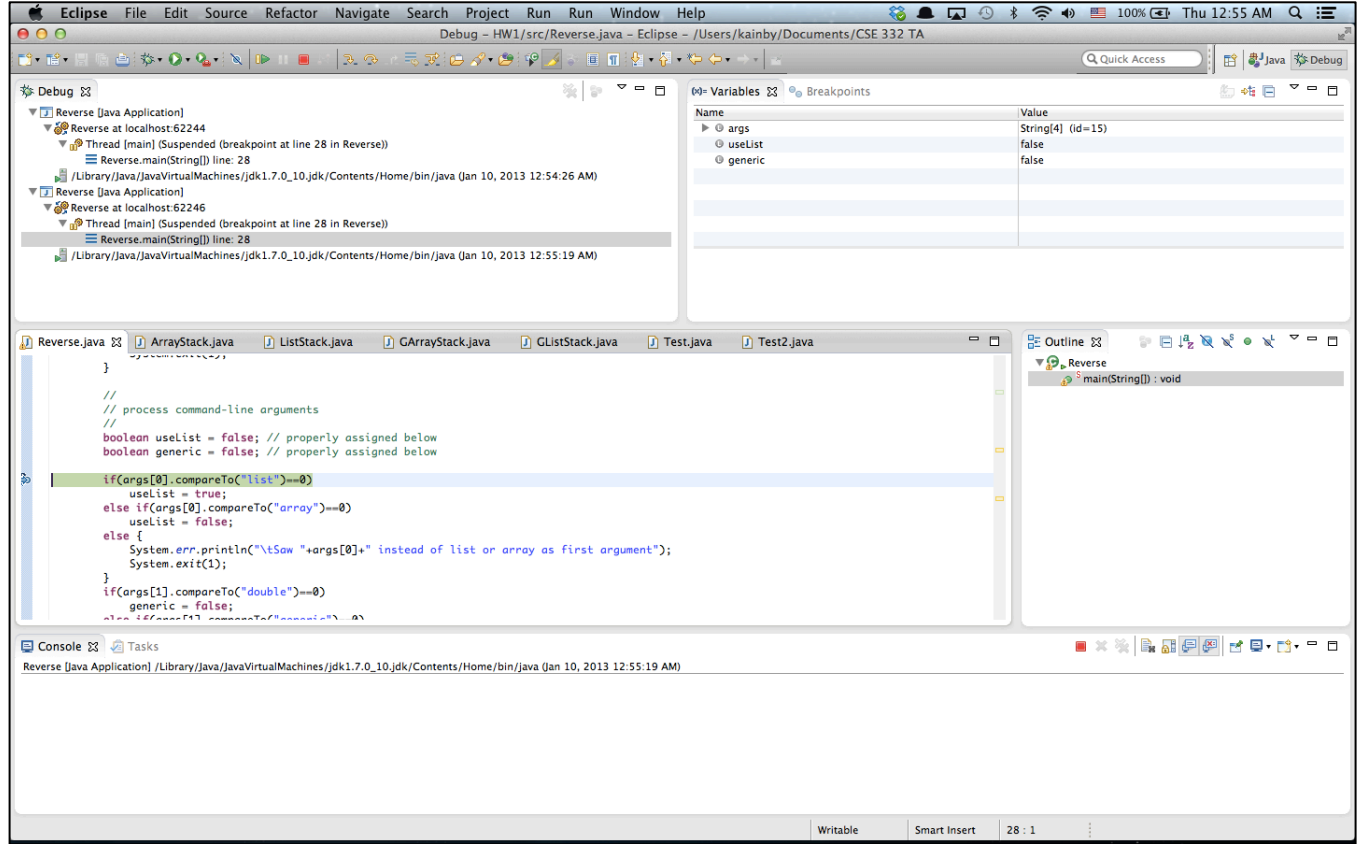

- **More Tutorials**
	- Written Tutorial

http://www.vogella.com/articles/Eclipse/article.html

- Video Tutorial

http://eclipsetutorial.sourceforge.net/totalbeginner.html

- Eclipse Shortkeys<br>http://www.rossenstoyanchev.org/write/prog/eclipse/eclipse3.html